#### **PRODUCT DESCREPTION**

thernet TimeStamp is a (free) patch which replaces the CRC field in the received buffer (typically not required) with an End-Of-Frame timestamp. External parties

## **WHO WE ARE?**

DoGav Systems Ltd. has worked closely with Motorola for over 16 years on a variety of Micro-Controllers (68mcxx) High-End processors (680x0, 60x, 75x, 74xx), DSP (56xxx) and Integrated Communications platforms.

Our company has written application code, customized microcode, consulted to both customers and Motorola on many successful programs.

Working with **Arnewsh Inc.**, DoGav has provided world wide training for PQI, PQII and C-Port.

DoGav Systems Ltd. is the only company in Israel, (and one of very few world wide) licensed by Motorola to customize PQx CPM microcode

## **ETHERNET TIMESTAMP DOGAV SYSTEMS LTD.**

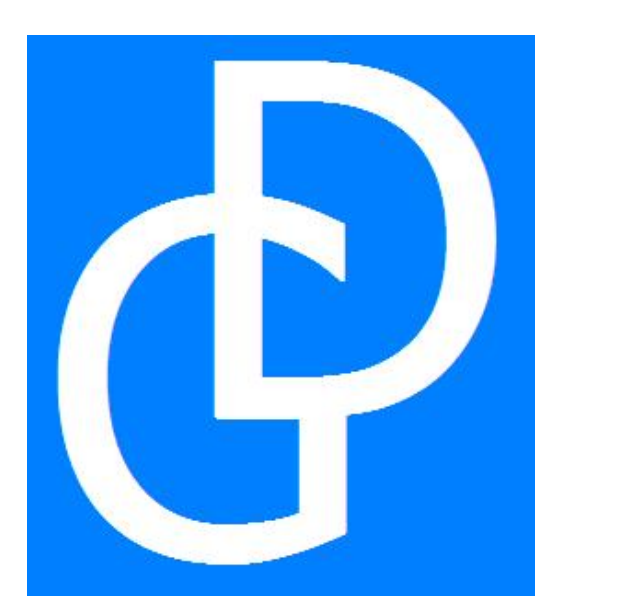

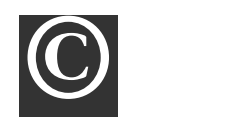

DoGav Systems Ltd.

18 Nahum P. Tikva, 49247, ISRAEl Phone +972-(0)3-933-7197 Fax +972-(0)3-933-7415

# USER REFERENCE

## **PACKAGE CONTENTS**

Object-Level function which installs the uCode patch into the Dual Port Ram. Comes with a header file containing the prototype of the function.

#### **MODIFICATIONS REQUIRED**

The application should enable (and properly prescale) the timestamp register in the CPM.

## **UCODE VERSION**

Generally, almost any uCode patch is a mask version dependent. This patch is not an exceptional in this respect. The header files and the source provided contain facility to select the proper version dependent patch.

#### **HOW TO INSTALL THIS PRODUCT**

The user should link the supplied library file with its application.

## **FUNCTION DESCRIPTION**

The following function takes care of all the uCode patch associated procedure.

int InstallUcode ( unsigned long Immr)

Where:

 $Immr = value of the DPR's beginning$ address.

A more detailed explanation can be found inside of the header file "installUcode.h"

#### **HOW TO WORK WITH THIS PRODUCT**

- 1. Call the C-function *InstallUcode* (supplied as lib file) in order to install the patch. This function should be called from the application only once right at the start.
- 2. Enable and properly prescale the timestamp register - CP timestamp timer control register (RTSCR).

### **Note**:

The user should be aware of the dual port ram which is used and locked by the patch. The patch is rather small, and as a result, only the minimum (2kb) is used.

## Email : dogav@dogav.com